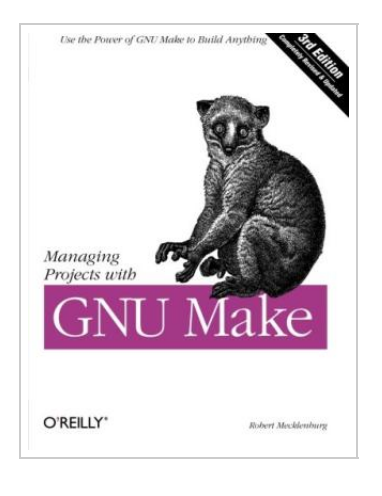

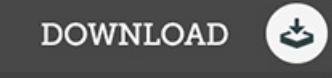

## Managing Projects with GNU Make

## By Robert Mecklenburg

O'Reilly Media. Paperback. Book Condition: New. Paperback. 302 pages. Dimensions: 9.1in. x 6.9in. x 0.9in.The utility simply known as make is one of the most enduring features of both Unix and other operating systems. First invented in the 1970s, make still turns up to this day as the central engine in most programming projects; it even builds the Linux kernel. In the third edition of the classic Managing Projects with GNU make, readers will learn why this utility continues to hold its top position in project build software, despite many younger competitors. The premise behind make is simple: after you change source files and want to rebuild your program or other output files, make checks timestamps to see what has changed and rebuilds just what you need, without wasting time rebuilding other files. But on top of this simple principle, make layers a rich collection of options that lets you manipulate multiple directories, build different versions of programs for different platforms, and customize your builds in other ways. This edition focuses on the GNU version of make, which has deservedly become the industry standard. GNU make contains powerful extensions that are explored in this book. It is also popular because...

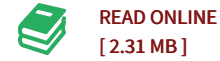

## Reviews

Merely no words to spell out. It is amongst the most awesome publication i have read. Your life span will likely be transform as soon as you full reading this book.

## -- Marvin Okuneva

Completely among the best publication <sup>I</sup> have got at any time go through. <sup>I</sup> have got go through and so i am confident that i will likely to read again once more down the road. It is extremely difficult to leave it before concluding, once you begin to read the book. -- Zachery Mertz